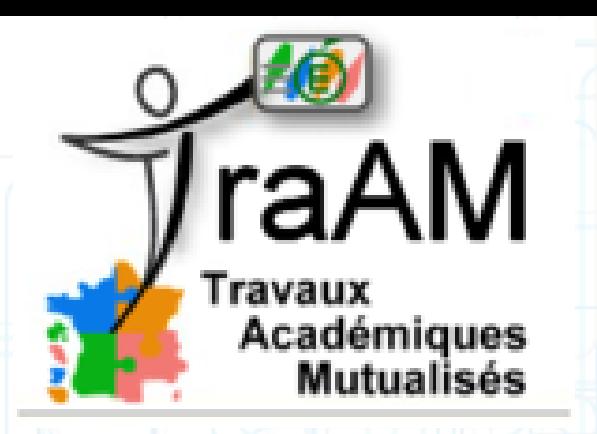

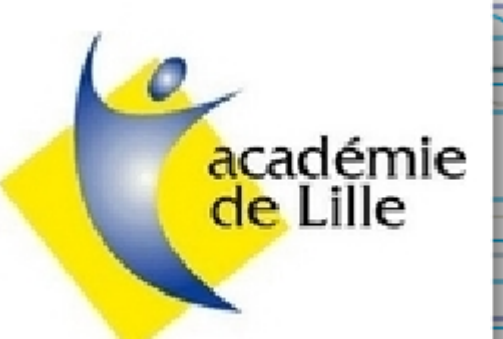

# **Utilisation des plateformes d'apprentissage en ligne et ENT, en SVT**

Présentation du Traam de l'académie de Lille

Année scolaire 2013-2014

# **Participants:**

**Marc Blondé** (Collège David Marcelle, Billy Montigny) **David Campagne** (Lycée Pasteur, Lille) **Stéphanie Desabre** (Collège François Villon, Walincourt-Selvigny) **Nicolas Grevet** (Lycée Gambetta, Arras) **Sylvie Lecomte** (Collège Triolo, Villeneuve d'ascq) **Grégory Michnik** (Lycée de l'Escaut, Valenciennes) **Sébastien Verbert** (Collège privé de la Malassise, Longuenesse) *Référent:* 

**Christophe Foveau** (Collège Jean Rostand, Le Cateau-Cambrésis) **[christophe.foveau@ac-lille.fr](mailto:christophe.foveau@ac-lille.fr)**

*IA- IPR:* **Jean-Marc Moullet**

## **Environnements ENT:**

**Marc Blondé** K-d'école David Campagne K-d'école Stéphanie Desabre **K-d'école Christophe Foveau Etablissement pas encore équipé... Test des différents environnements Nicolas Grevet K-d'école** Sylvie Lecomte K-d'école Grégory Michnik K-d'école **Sébastien Verbert Moodle 2.1, it's learning, itunes U K-d'école est l'ENT qui sera déployé dans les établissements de l'académie.**

#### **Résumé de notre Traam**

Dans ce projet, il y aura une réflexion sur l'articulation du travail en classe et à la maison grâce à l'ENT et aussi sur les apports pédagogiques de cet environnement grâce à l'utilisation des outils disponibles (Wiki, forum, Chat, portails inter-établissements, …).

Cette étude permettra d'aborder le travail collaboratif (entre les différents acteurs), la classe inversée, l'enrichissement de la trace écrite (documents numériques du cours visualisables), etc...

Les points positifs et négatifs seront mis en évidence.

L'environnement utilisé sera **K-d'école.**

#### **Des scénarios pédagogiques**

**Avant la classe, pendant et après:**

- La classe inversée en Première S.

- Respiration et occupation des milieux en 5ème.Diversification pédagogique sur les activités et mise en commun dans l'ENT.

- Niveau 4ème : La transmission de la vie chez l'Homme Utilisation des formulaires pour faire émerger des hypothèses.

# **Des activités pédagogiques envisageables avant, pendant et après la classe. (Collège et Lycée)**

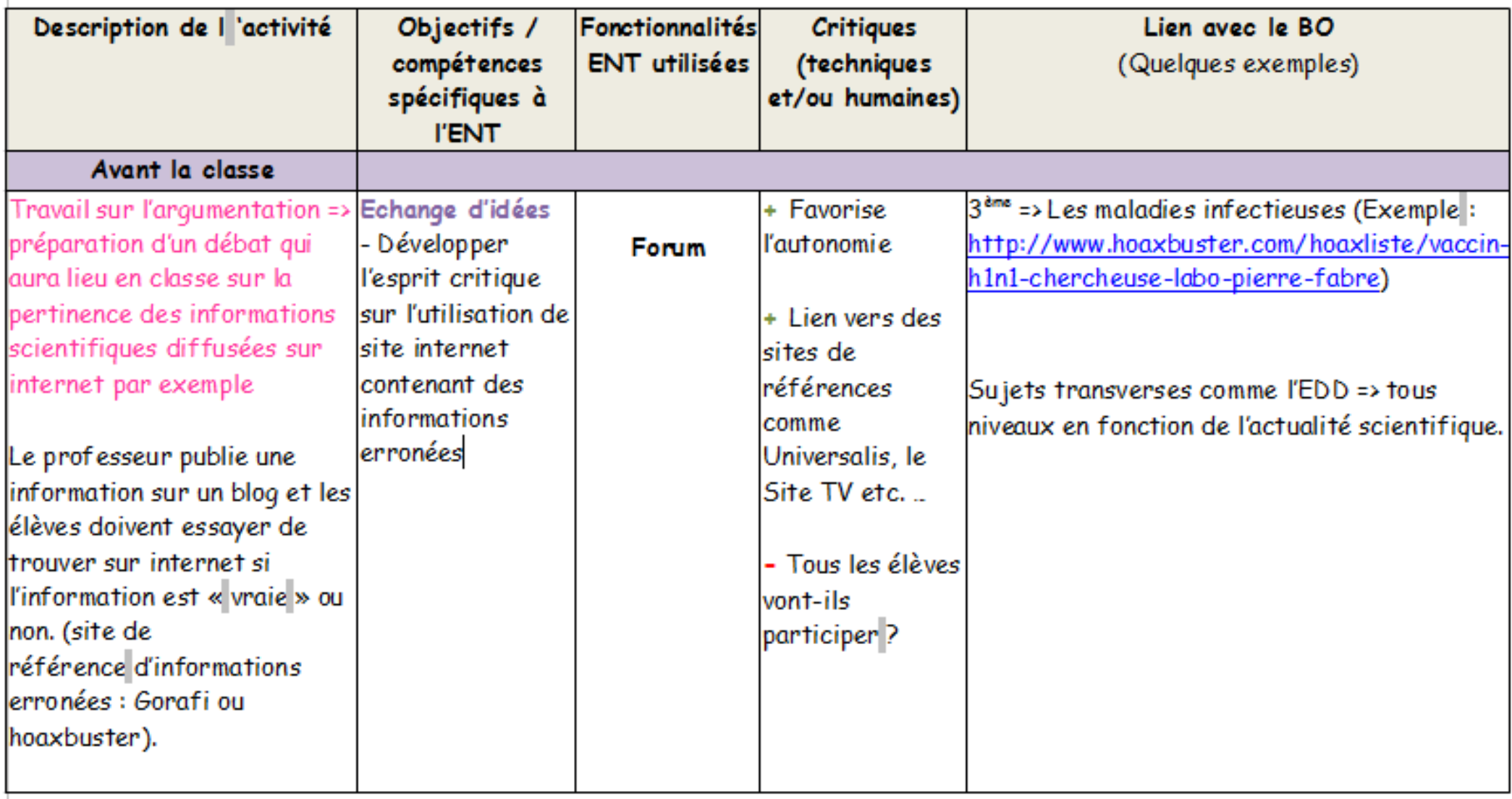

## **Des fiches pour les outils de l'ENT**

#### **Présentation des différents outils :**

Chat, Générateur de formulaires, Messagerie, blog, forum, wiki, espace pour les documents...

Réalisation de fiches pour présenter la définition, le fonctionnement, les contraintes et limites de chaque outil de l'ENT.

# **Travail sur les droits de publication dans un ENT.**

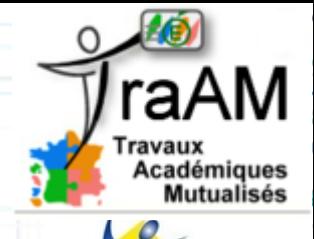

cadémie

- Pour les documents : rien de particulier, même fonctionnement qu'en classe.

- Pour le travail des élèves : Ils relèvent du droit d'auteur (ds qu'il y a créativité, empreinte de l'élève...)

L'enseignant ou l'établissement scolaire qui désire publier les travaux d'élèves via l'ENT doit obtenir l'autorisation écrite de l'élève-auteur (même mineur) et de ses représentants légaux (parents ou tuteur de l'enfant mineur).

Tout nouveau mode de publication nécessite une nouvelle autorisation de l'élève et des parents.

# **Critiques des ENT**

•Durant le projet, nous tenterons de mettre en évidence les points positifs et négatifs des ENT dans notre matière.

- •Nous prendrons aussi du recul sur:
- les problèmes techniques.
- la prise en main par les collègues, par les élèves et les parents.
- la mise en place du système et son administration.
- sur les droits de publication.